# ROX - REXX Object extensions

Patrick Mueller IBM Software Solutions Division Cary, North Carolina pmuellr@vnet.ibm.com

(c) Copyright IBM Corporation 1994. All Rights Reserved.

April 27, 1994

A

 $\sim$   $\sim$ 

# Contents

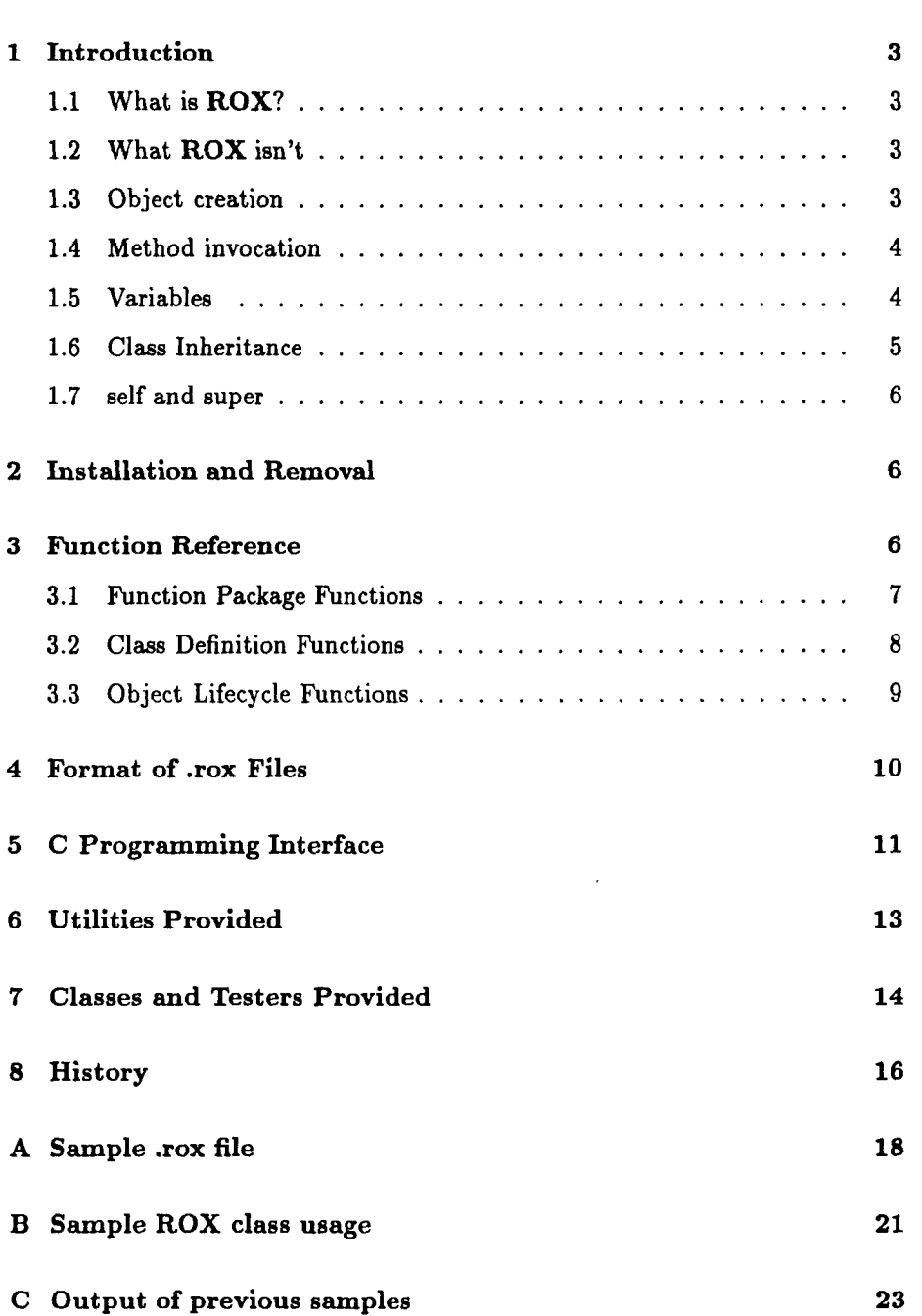

 $\boldsymbol{\lambda}$ 

# 1 Introduction

### 1.1 What is ROX?

ROX is a function package for REXX that allows for object oriented (00) programming in REXX. You should have some basic familiarity with 00 programming before diving into ROX.

ROX allows classes to be defined. The classes have a number of features.

- $\bullet$  they may inherit from other classes
- they specify variables that will be maintained for each object created of the given class
- $\bullet$  they specify methods written as REXX code

Classes are defined in files with an extension of .rox. See Format of .rox Files on page 10 for the format of the .rox files.

#### 1.2 What ROX isn't

ROX is not a new language - it is simply a function package that can be used from the  $OS/2$ <sup>1</sup> REXX language providing some OO capabilities.

ROX provides NO facilities for interacting with other object oriented systems such as SOM or Smalltalk.

ROX has no distributed (cross-process, or cross-platform) capabilities.

#### 1.3 Object creation

Objects are created and destroyed with the RoxCreate() and RoxDestroy() functions, described in Object Lifecycle Functions on page 9. The RoxCreate() function takes the name of the class to create the object from, and any number of additional parameters to initialize the object. The RoxCreate() function returns an object reference. This object reference is a regular REXX string, with a particular value which the ROX functions can use to dereference the object. This object reference is used as the first parameter for method invocation.

When an object is created, the init method for the class is invoked. Likewise, when an object is destroyed, the deinit method for the class is invoked. If the

<sup>&#</sup>x27;OS/2 is a trademark of International Business Machines Corporation.

À

init or deinit methods are not defined in the class, they will be searched for in inherited classes.

### 1.4 Method invocation

Once an object is created, you can send messages to it. This is also commonly referred to as invoking a method. The message is the name of the method, along with parameters that the method should be passed. To invoke a method, use REXX function call invocation. The name of the function is the name of the method, prefixed by ".". The first parameter to the function is an object reference, and any other method specific parameters can be passed as well.

It's time for a short example. In this example, we create an object of class dog, passing an additional parameter on the RoxCreate() function which is the name of the dog. The init method of the dog class will be invoked, passing the name as the first parameter. Next, the bark method of the dog class is invoked, in both function invocation formats available in REXX. Both invocations do the same thing.

```
j ackson = RoxCreate("dog","Jackson") 
call . bark jackson 
g =.bark(jackson)
```
As noted before, during object creation, the init message is sent to the object. In order to allow an object's inherited classes to initialize themselves, the init and deinit methods may be invoked as functions whose names are a class name and the method name, concatenated together, with a "." in between them. For example, assuming the dog class inherits from the animal class, the dog init method can call the animal init method by invoking the function animal.init.

#### 1.5 Variables

Classes specify both the methods that can be used on an object and the state variables associated with the object. The variables are plain old REXX variables, whose values are available to methods of the classes. The variables are non-stem variables, such as name, size, etc,. Stem variables are handled via per-instance variables (see below). Any number of variables may be associated with a class (and thus an object).

Per-instance variables are variables that can be added to an object in an ad hoc manner. For instance, one object of class X might have object variables  $x.0, x.1, x.2$ , where another object of class might have object variables  $x.0, x.1$ .

#### 1.6 Class Inheritance

Per-instance variables are added to an object with the function RoxAddVar(). Per-instance variables are the only way to store stem variables with an object stem variables can NOT be defined with a class.

When a method is invoked, the variables of the object will be available to the REXX code of the method. If the value of a variable changes in the method, the changed value will be saved with the object.

It's time for another example. In this example, we'll describe a simple class in the format acceptable for .rox files. The class is dog, and it has two variables name and breed. They will be used to hold the name of the dog, and the dog's breed. We also define three methods - name, breed and describe. The name and breed functions either set or return the current value of the variable, depending on whether any parameters are passed to them. The describe method prints a line describing the dog.

Æ

```
:class dog 
:vars name breed 
: method name 
   if (\arg() = 1) then
      name = arg(1)return name 
:method breed 
   if (\arg() = 1) then
      breed = arg(1)return breed 
:method describe 
   say "The dog's name is" name". It is a" breed"."
   return 1"'
```
Below is some REXX code that uses the class dog. The result of the method describe invocation is that the line "The dog's name is Jackson. It is a Chocolate Labrador Retriever." will be printed on the screen.

```
Jackson = RoxCreate("dog")x = \text{name}(Jackson, "Jackson")x = . breed( Jackson, "Chocolate Labrador Retriever") 
x = .describe(Jackson)
```
### 1.6 Class Inheritance

Classes can inherit other classes in their definitions. This technique expands the variables and methods available to the class to the set of variables and

À

methods defined in any inherited classes. A class can inherit from more than one class. ROX has no scoping facility, so if classes are inherited that have the same method, the method will be available in the derived class (the one that inherits the other classes), but the actual method invoked is undefined. One of the methods will be invoked, but it's not possible to determine which one.

### 1.7 self and super

Two special variables are available to all methods. They are self and super. self refers to the receiver of the method (the object which the methods was invoked on). super also refers to the receiver of the method, however, if super is used as the receiver of a method, the method to be invoked will be searched for starting at the inherited classes of the class of the method currently running. self and super are similiar to the self and super variables in Smalltalk.

# 2 Installation and Removal

The ROX REXX function package is contained in the file rox.dll. This file needs to be placed in a directory along your LIBPATH. To get access to the functions in the ROX function package, execute the following REXX code:

```
rc = RxFuncAdd('RoxLoadFuncs''. "rox". "RoxLoadFuncs")rc = RoxLoadFuncs()
```
To unload the DLL, you should first call the RoxDropFuncs() function, then exit all CMD.EXE shells. After exiting all the command shells, the DLL will be dropped by OS/2 and can be deleted or replaced.

# 3 Function Reference

The functions provided by the ROX function package fall into the following categories:

- **•** function package functions
- $\bullet$  class definition functions
- $\bullet$  object lifecycle functions

#### 3.1 Function Package Functions

### 3.1 Function Package Functions

The following functions load, drop and query the version number of the ROX function package.

#### RoxLoadFuncs() - load the ROX function package

```
rc = RoxLoadFuncs()
```
Loads all the functions in the ROX package.

If ANY parameters are passed to this function, it will bypass the program, author, and copyright information normally displayed. All parameters are ignored (except to determine whether or not to bypass displaying the information).

×

### RoxDropFuncs() - drop the ROX function package

```
rc = RoxDropFuncs()
```
Drops all the functions in the ROX package.

```
RoxVersion() - returns version number of the ROX function package
```

```
vers = RoxVersion()
```
Returns the current version number of the ROX package.

#### RoxStats() - generates execution profile info

```
rc = RoxStats(\langle param \rangle)
```
This function can be used to generate profile information on stderr. A parameter should be passed to start profile information, no parameter should be passed to stop profile information. For example:

```
rc = RoxStats("") /* start profiling */<br>rc = RoxStats() /* end profiling */
                            /* end profiling \star/
```
The profile information can be analyzed with the RoxProf.cmd utility. Returns "" .

#### 3 FUNCTION REFERENCE

R

### 3.2 Class Definition Functions

The following functions are used to add class definitions to the system. Generally you will only need to use RoxLoad() and RoxQueryClassLoaded(). The other functions are used by RoxLoad() to to load .rox files.

RoxLoad() - load class definitions in a .rox file

#### $rc = RoxLoad(roxFileName)$

This function loads the named file as a class definition. See the section of .rox file definitions for the layout of the file.

This function is implemented as a REXX .cmd file.

#### RoxQueryClassLoaded() - query whether class is loaded

```
bool = RozQueryClassLoader(className)
```
Returns 1 if the class named className is available in the system. Returns 0 otherwise.

RoxAddClass() - add a class

#### $rc = RoxAddClass(className)$

This function adds the named class to the system.

RoxClassAddInherit() - add an inherited class to a class definition

 $rc = RoxClassAddInherit(className, inheritedClassName)$ 

This function specifies that the class named className should inherit from the class named inheritedClassName.

RoxClassAddMethod() - add a method to a class definition

 $rc = RoxClassAddMethod(className, methodName, methodCode)$ 

This function adds the named method, with the REXX code for the method to the named class.

#### 3.3 Object Lifecycle Functions

RoxClassAddMethodDll() - add a method (in a DLL) to a class definition

```
rc = RoxClassAddMethod(className, methodName, dllName, entryPoint)
```
This function loads the dll, gets the address of the function given with the name entrypoint, and adds this to the named class.

#### RoxClassAddVar() - add an instance variable to a class definition

#### $rc = RoxClassAddVar(className, varName)$

This function adds the named instance variable to the named class.

### 3.3 Object Lifecycle Functions

RoxCreate() - create an object

 $object = \texttt{RoxCreate} (className, p1, p2, ... )$ 

This function creates an object of the class named className. Any number of parameters, specific to the class, can be passed.

R

### RoxDestroy() - destroy an object

rc = RoxDestroy(object)

This function destroys an object.

#### RoxSend() - send a message to an object

```
result = RoxSend(messageName, object,<,pi<,p2<. . . >>>)
```
This function sends the named message to the object specified. Any number of parameters, specific to the message and class, can be passed.

A

RoxSendThread() - send a message to an object

```
result = RoxSendThread(messageName, object,<,pi<,p2<. . . >>>>>>>>>>>>
```
Same as RoxSend(), but starts a new thread to process the message. No useful return value is returned.

RoxClass() - return class of given object

class = RoxClass(object)

This function returns the name of the class of the object.

RoxAddVar() - add a variable to an object

 $result = RoxAddVar(object, varName)$ 

This function will the named variable to the set of instance variables associated with the object. Be careful not to add extra blanks to varName when passing it in. The characters in the variable name, up to the first " .", will be uppercased, to conform with REXX variable conventions. The remainder of the variable name is left as is.

# 4 Format of .rox Files

Classes are defined in files with an extension of .rox. A .rox file may contain one or more class definitiona.

Classes defined in .rox files may be loaded by using the RoxLoad function (see Utilities Provided on 13).

The format of .rox files is a tagged file. The character ':' in column one indicates a tag. The rest of the line after the ':' indicates the type of tag.

The characters ':\*', when located in column one, indicate a comment.

The following tags may be used in a .rox file:

 $:$ include  $\langle$ file>

This tag indicates that the file specified in the tag should be loaded as a .rox file. Useful for including inherited class definitions from separate files.

#### :class

This tag indicates the start of a new class definitions. Any :inherits, :vars, and :method tags following this tag, up to the end of the current .rox file, are associated with this class,

: inherits <class> <class> ...

This tag indicates the classes that should be inherited from. More than one class may be specified. This tag may be used more than once within a class definition.

:vars <var> <var> ...

This tag indicates the variables associated with the class. More than one variable may be specified. This tag may be used more than once within a class definition. Note stem variables may NOT be used. Use RoxAddVar() to add stem variables to an object.

#### :method <methodName>

This tag indicates that the code for the method named <methodName> follows. The code for the method ends at the next tag (including :\* comment), or end of file.

A

# 5 C Programming Interface

ROX methods can be implemented in compiled languages, such as C, via a DLL. The function RoxClassAddMethodDll() adds a method to a class that points to a function in a DLL. The function in the DLL must have the following signature:

```
/*---------------------------------------------------- 
 * typedef for function that handles method invocation
 *----------------------------------------------------~/ 
typedef ULOBG APIEBTRY RoxMethodHandlerType( 
   void *object,<br>PUCHAR name.
   PUCHAR
   ULONG argc,
   PRXSTRIBG argv, 
   PRXSTRIBG retString 
   1;
```
The parameters passed to the method are:

.

### 5 C PROGRAMMING INTERFACE

R

object a pointer to the ROX object receiver

name the name of the method

argc the number of arguments passed to the method

argv array of RXSTRINGs that make up the parameters

retString pointer to the return value

Most of these parameters will be familiar to those of you who have written external functions for REXX in C. The only new one is the object parameter. It can be used in the following functions:

```
ULOBG RoxVariableGet( 
  void *object,
  PRXSTRIBG name, 
  PRXSTRING value
   ) ;
ULONG RoxVariableSet(
  void *object, 
  PRXSTRING name,
  PRXSTRIHG value 
  );
```
The functions above are used to query and set variables for an object. The functions return 0 when successful, !O when not successful. The data pointed to by the value parameter returned from RoxVariableGet() must not be modified.

A sample of a compiled class is provided in roxsem.c.

A DLL can provide a self-loading function named RoxDllEntryPoint, with the following function signature.

ULONG APIENTRY RoxDllEntryPoint( ULOBG init  $\lambda$ 

Currently the init parameter is ignored.

This function gets called when the REXX function RoxLoadDLL() is invoked. This function takes the name of the DLL (usually sans ".DLL", although you may specify an absolute path, including the ".DLL" suffix) and calls the Rox-DllEntryPoint function.

This function in the DLL can call any of the functions defined in the ROX function package through their C bindings. The call is made as if the call was being made to a REXX external function. For example, to call RoxAddClass(), you invoke it in C as:

```
RXSTRING parm, result;
parm.strptr = "myClassBame"; 
parm.strlength = strlen(parm.strptr);
RoxAddClass(BULL,l,kparm,BULL,&result);
```
Note that the function name and queue name (first and fourth parameters) may be passed as NULL.

Be careful how the return value is freed. See the sample roxsem.c code for examples.

Two platform independent functions are provided to allocate and free memory. The functions are:

A

```
void APIENTRY *osMalloc(
   int size 
   \cdot;
void APIEBTRY osFree( 
   void *ptr 
   );
```
The include file "roxapi.h" prototypes these functions, and the library "rox.lib" contains them.

# 6 Utilities Provided

The following utilities are provided with ROX:

### RoxLoad.cmd

This program can only be used as a REXX function. It can not be called from the OS/2 command line. One parameter must be passed to the function - the name of a .rox file to load. The file will be searched for in the current directory, and then the directories specified in the ROXPATH environment variable.

A

### RoxInfo.cmd

Prints a short reference of the class definitions in .rox files. Multiple .rox files may be passed as parameters, and wildcards may be specified. For every class in the .rox file, the following information will be provided:

- Classes inherited by the class. These classes will be listed in an indentation style which indicates the tree of class inheritance.
- Variables defined and inherited by the class. Inherited variables are marked with a prefix of "\*".
- $\bullet$  Methods defined and inherited by the class. Inherited methods are marked with a prefix of "\*".

### RoxProf.cmd

Analyzes the profile information generated by RoxStats(). Use "RoxProf ?" for help.

# 7 Classes and Testers Provided

### list.rox

Implements a simple list class. The program testcoll.cmd tests this class, by passing it a parameter of "list". The list class inherits the collection class in collect.rox.

### wordlist.rox

Implements a simple list class, similiar to the list class. The difference is that the list class can contain arbitrary strings, whereas the wordlist class can only contain strings with no blanks in them. The program testcoll.cmd tests this class, by passing it a parameter of "wordlist". The wordlist class inherits the collection class in collect.rox.

#### set.rox

Implements a simple set class. The program testcoll.cmd tests this class, by passing it a parameter of "set". The set class inherits the collection class in collect.rox.

### collect .rox

Implements a simple collection class, that can be inherited by other, more specific collection classes, and will provide additional capabilities.

### sessions.rox

This file implements some of the classes from Roger Sessions' book on 00 with C and C++ (reference included in the .rox file). The program sessions.cmd tests the classes.

Ā

### spinner.rox

This class implements a character spinner, which can be used as a progress indicator. Also uses roxsem.dll. This class is tested with testspin.cmd. The demo shows code testing a collection along with a spinner running independently in another thread.

### testthrd.cmd

This program tests the thread capabilities of ROX.

### cmdline.cmd

This program uses cmdline.rox as a command line reader with history. Use the up and down arrows to cycle through previous lines entered.

#### roxsocks.cmd & roxsockc.cmd

These programs demonstrate tcp/ip server and client programs X socket class (in socket.rox).

#### 8 HISTORY

R

# 8 History

### 04/14/94 - version 1.8

- $\bullet$  fixed problem with super calls
- $\bullet$  removed RoxVarSynch()
- added RoxAddVar() and per-instance variables
- $\bullet$  cut execution time in half with new memory management scheme
- added RoxStats() and RoxProf.cmd

### 01/06/94 - version 1.7

- $\bullet$  minor documentation cleanup
- $\bullet$  cleanup of internal structure of ROX no external changes most notably, no performance changes

### 10/22/93 - version 1.6

- fixed infinite loop when no variables set in an init method ObjectSaveState/RoxStemSynch ping-ponged. Reported by Zvi Weiss as a problem when a syntax error occurred in an init method.
- changed compiled classes/methods stuff to have just one type of class, and either compiled or REXX macros. Compiled macros added with RoxClassAddMethodCompiled().

### 09/14/93 - version 1.5

- more thread reentrancy fixes
- added compiled class capability

### 08/31/93 - version 1.4

- added RoxSendThread() function
- <sup>l</sup>first attempt at making everything thread reentrant (still some more to  $g_0$ ).

# 08/27/93 - version 1.3

- print error when invalid object reference is passed to a method
- $\bullet$  added exception handling, to try to catch method invocation on objects which are no longer alive

### 08/24/93 - version 1.2

• fixed problems with re-adding and re-registering classes and methods

# 08/22/93 - version 1.1

- **·** fixed super behaviour
- added multiple inheritance capability
- $\bullet$  added class-specific init and deinit methods
- added RoxStemSynch() requires user notify the system when stem variables are added or dropped as instance variables

x

- $\bullet\,$ added RoxInfo.cmd utility
- $\bullet$  documentation turned into .inf file and enhanced

# 08/18/93 - version 1.0

 $\bullet$  initial release

### A SAMPLE .ROX FILE

R

u.

# A Sample .rox file

Below is a the 'sessions.rox' file, which contains class defintions inspired by Roger Sessions' book on class development.

```
:*------------------------------------------------------------------- 
:* REXX Object extensions : 
:* classes described in Roger Seaaione' book "Class Construction in 
:* C and C++", Prentice-Hall, ISBN 0-13-630104-S. 
:e------------------------------------------------------------------- 
, + = = = = = = = = = = = =
: class performer 
: vars minsalary 
:method setHinimumSalary 
  minSalary = arg(1)if (0 = datatype(minSalary, "W") then
     \texttt{minSalary} = 1000return self 
:method bargain 
  say " I get" minSalary * 2 "dollars a performance." 
  return self 
: class animal 
:vars name sound soundTimee 
:method init
  name = arg(1)soundTimes = arg(2)sound = arg(3)if (name = "") thenname = "unnamed" 
   if (0 = datatype(soundTimes, "W") then
      soundTimes = 1
```
.

```
if (sound = "") then
    sound = "..."
  return 
:method says 
  aay name "says:" 
  do i = 1 to soundTimes
    say " "sound
  end 
  return self 
:class dog 
: inherits animal performer 
:method init 
  rc = animal.init(self,arg(1),arg(2),arg(3))return 
:method scratch 
  say " Ooooh... what an itch."
  return self 
:class littleDog 
:inherits dog 
:method init 
  rc = dog.init(self,arg(1),arg(2),arg(3))return 
:method trick 
  eay " Watch my trick: I can roll over." 
  return self
```
A

- -

1

:class bigDog

### A SAMPLE .ROX FILE

I

R

u.

```
:inherits dog 
                                                       \bar{z} .
:method init 
   rc = dog.init(self,arg(1),arg(2),arg(3))return 
:method trick 
   say " Watch my trick: I can fetch the letter carrier."
   return self 
\, ; \, * , if it is it is a property of \, . It is a property \,.<br>Kacamatan
:class UsedCarDealer 
:inherits animal 
:method init 
   rc = animal.init(self,arg(1),arg(2),arg(3))return 
:method makeSale 
   say " . . . and only $500 more if you want the wheels." 
   return self
```
# B Sample ROX class usage

Below is a the 'sessions.cmd' file, which uses the classes defined in the 'sessions.rox' file.

```
/* ----------------------------------------------------------------- 
 * sessions.cmd :
 *------------------------------------------------------------------ 
 l08-21-93 originally by Patrick J. Mueller 
 +-----------------------------------------------------------------*/ 
say "testing the Sessions classes" 
if RxFuncGuery("RoxLoadFuncs") then 
   do 
   rc = RxFuncAdd("RoxLoadFuncs","Rox","RoxLoadFuncs") 
   rc = RoxLoadFuncs()end 
rc = time("r")rc = RoxLoad("sessions.rox") 
Frenchie = RoxCreate("animal", "Frenchie", 1, "Grrrrrr")<br>
Rover = RoxCreate("dog", "Rover", 1, "Woof")
Rover = RoxCreate("dog",\n  Fifi = BoxCreate("littleDog", "Rover", 2, "boy you")Fifi = RoxCreate("littleDog", "Fifi", 2, "bow wow")<br>Rex = RoxCreate("bigDog", "Rex", 4, "BOW WOW")
           = RoxCreate("bigDog",
HonestBob = RoxCreate("usedCarDealer", "HonestBob", 1, "Buy this deal of a car!") 
g = .setMinimumSallow(Ylex, 30)g = .setMinimumSalary(Fifi,20)g = .says(Frenchie)say 
g = .says (Rover)
say 
g = .says(Fifi)
g = .scratch(Fifi)g = .trick(Fifi)g = .bargain(Fifi)
say 
g = .says(Rx)g = .scratch(Rex)g = .trick(Rex)
```
R

.

# B SAMPLE ROX CLASS USAGE

 $\omega_{\rm{c}}$  .

 $\hat{\mathbf{z}}$ 

÷.

 $\sim$   $\sim$ 

 $g = .bargain(Rex)$ say

 $\ddot{\phantom{0}}$ 

÷.

 $\bar{\gamma}$ 

 $g = .says(HonestBob)$ 

 $\sim$   $\sim$ 

 $\hat{\textbf{A}}$ 

 $g = .makeSale(HonestBob)$ 

 $\overline{\phantom{a}}$ 

# C Output of previous samples

Below is a the output of running the 'seasions.cmd' file

```
testing the Sessions classes 
Frenchie says: 
   Grrrrrr 
Rover says : 
   Yoof 
Fifi says: 
   bov vov 
   bon aon
   Ooooh.. . vhat an itch. 
   Watch my trick: I can roll over.
   I get 40 dollars a performance. 
Rex says: 
   BOY YOU 
   BOY WOW 
   BOW YOU 
   BOY YOU 
   Ooooh... vhat an itch. 
   Watch my trick: I can fetch the letter carrier. 
   I get 60 dollars a performance. 
HonestBob says: 
   Buy this deal of a car!
```
... and only \$500 more if you want the wheels.

A

ŧ